**VeeaHub**

## **2.32.0**

# **Release Notes**

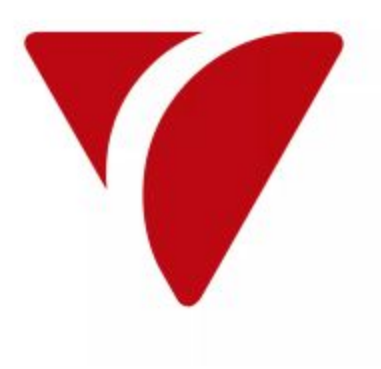

### **Release Summary**

This release introduces the following new features:

New Veea Shell (VSH) commands and command enhancements, as well as bug fixes for Bluetooth, LoRaWAN, vTBA, WiFi, WAN networking, and mesh networking. Application developers: Please note the change in behavior of the Backup feature. Starting with this release, persistent data will not be backed up unless flagged by the .backup flag.

#### **New Features**

**T Issue Summary** 

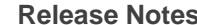

- VSH add '--rm' flag to docker image create/run The 'docker image create' command and the new command 'docker image run' support the '--rm' Ð to automatically remove containers when they stop flag to automatically remove containers when they stop.
	- VSH add new command 'docker image run' A new command 'docker image run' was added. It is similar to the 'docker image create' command ø
	- VSH should support both docker Ð <container|image|service> ls and docker <container|image|service> list.

The shell now supports the following commands:

but it creates the container and starts the container all in one step.

- docker container list
- docker container Is
- docker image list
- docker image ls
- docker service list
- docker service ls

VSH - modify docker image and container ø commands to allow different length ID's.

It is now possible to specify different length image id's and container ids to docker image and docker container commands.

examples:

- docker image inspect sha256: 2d7824400980898f89fc54d8a862f4890748ff2b732f1e1559abec558474a31a
- docker image inspect sha256:2d7824400980898f
- docker container status 0746c14e22b63512988676e9934dabd3836ae4d7c214d35959e00f827a32875c
- docker container status 0746c14e22

## **Bugs Fixed**

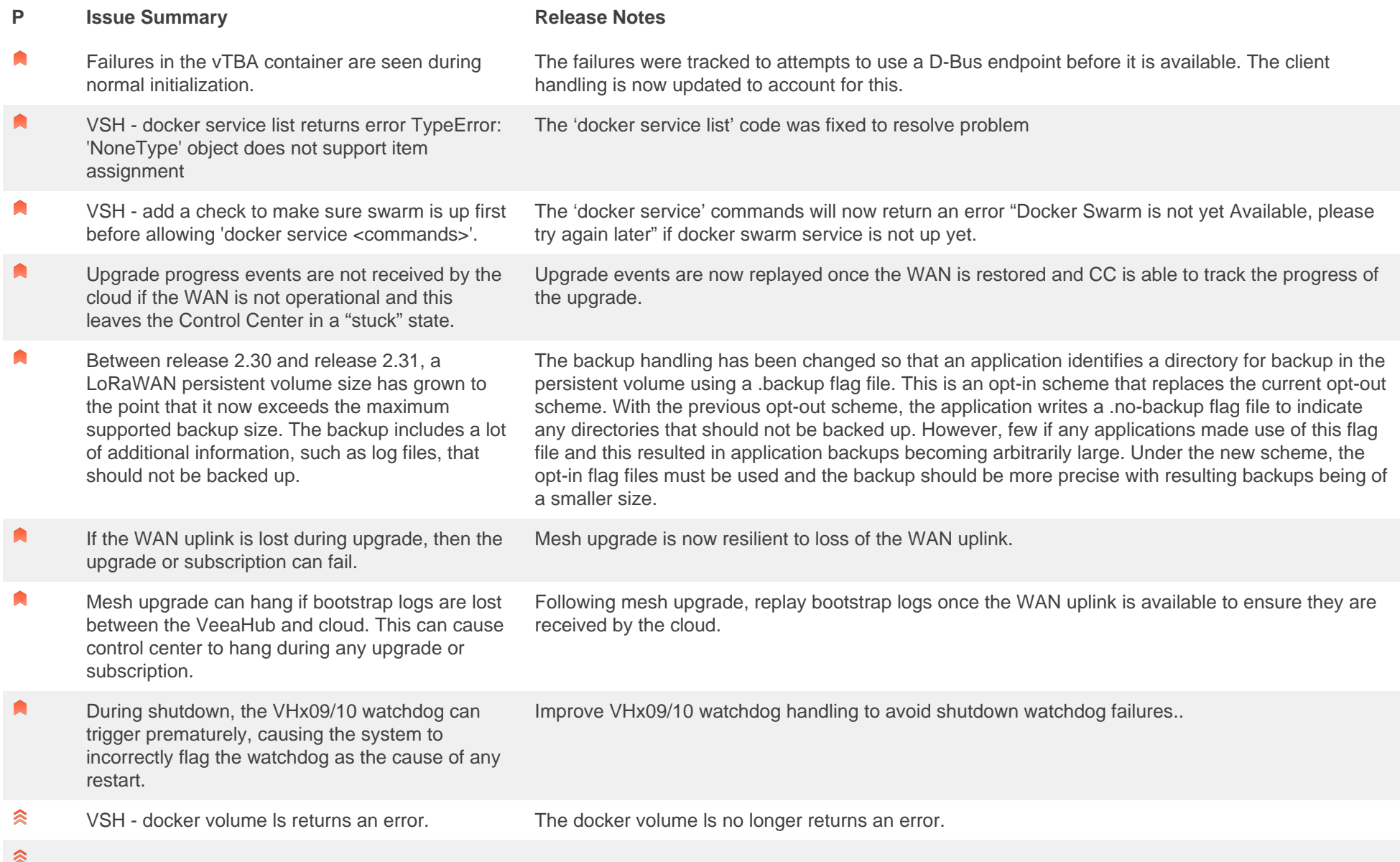

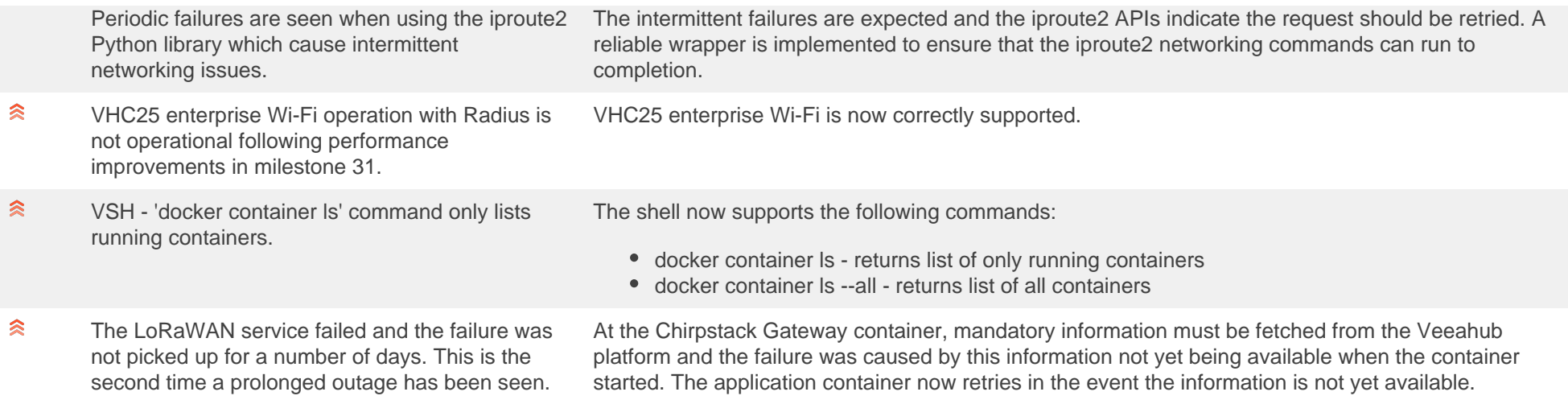

### **VHC25 Bugs Fixed**

**P Issue Summary Release Notes** 

#### 《 VHC25 - bluetoothd is not respawned if it crashes and debug logs are not captured.

This change does the following:

- Modifies the init script to redirect stdout and stderr to syslog
- Modifies the init script to respawn bluetoothd if it crashes
- Turns on experimental features in bluetoothd to support transmitting Tx Power in advertisements